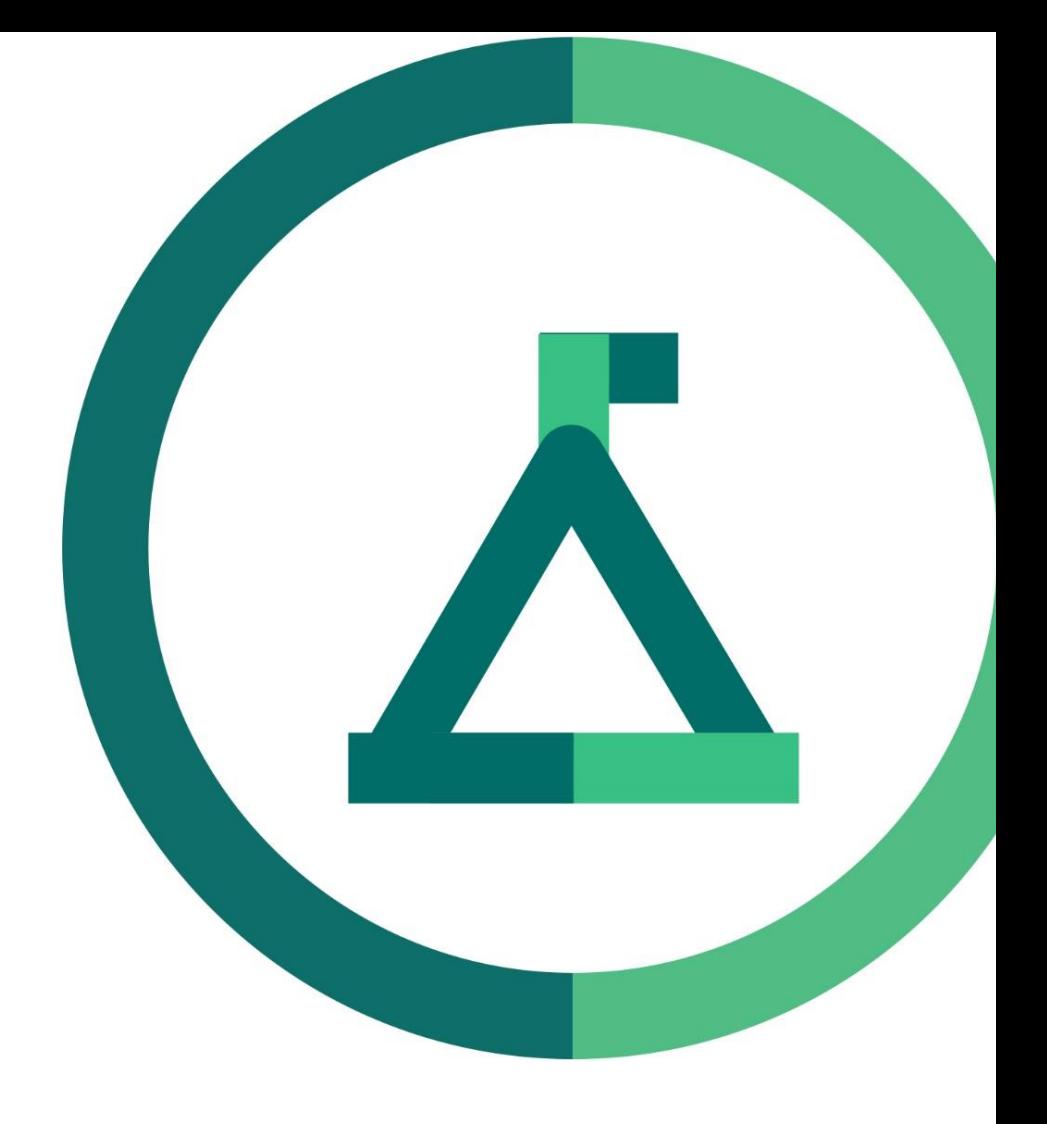

# Janison Academy.

### **Release Notes FY22Q4S5**

Build number: 2.1.2210.2

## **Enhancements**

#### **Title**

CLS-13409

#### **Problem**

User Enrolment Rules (UER) are not triggered when a user is created via Data Upload or HR Import (manual or scheduled).

In addition, there are performance implications for large uploads when UER are triggered for each user.

#### **Solution**

Add configuration for spreadsheet import which will control the running of user enrolment rules of type On Creation when users are are being created or updated via user imports.

This is an option that should be configured by Admins from the "Spreadsheet Import Settings" page, it is called "Run User Enrolment Rules?" and it defaults to off. When enabled from this page it will appear as an option when importing from a spreadsheet (or setting up an HR import).

Selecting this option when importing from a spreadsheet will cause the system to check if any new or updated users in that import match enrolment rules marked as "On Creation" rules, and will then run those rules for those users.

Due to performance concerns, any import which selects this option will be changed to run as a scheduled task, not in the window. You can check the progress and completion of a user import from the scheduled task page in this case. For especially large imports with multiple applicable rules and many changed users this can take some time.

Imports which do not have this new option checked will not change from how they ran before this update.

In addition, wording of the setting option for "When does this rule apply" has been updated to say "On creation" for clarity alongside it's tooltip.